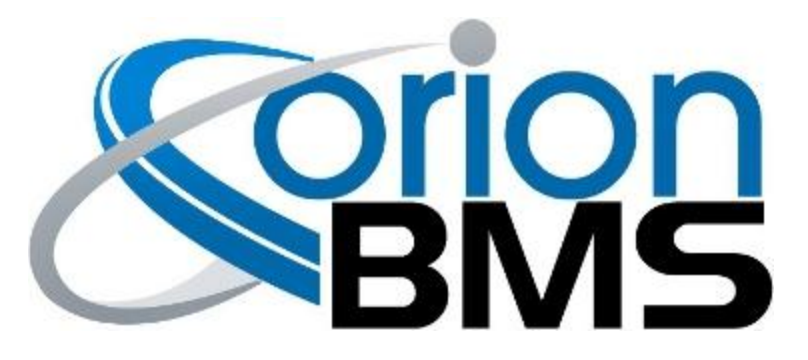

# DTC U0100 - External Communication Fault

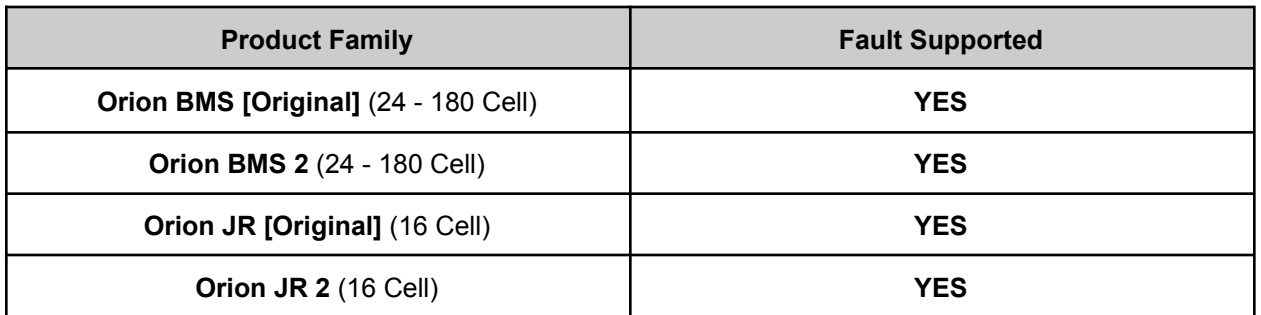

### **FAULT DESCRIPTION**

This fault is only enabled if the BMS is specifically configured to monitor for the presence of external CAN message, if used with an external module that requires 2-way communication such as a thermistor expansion module or if multiple BMS units are strung together in series (master-slave mode). This error is set if communication messages are not received after a specified amount of time. This error is most commonly caused if the BMS and the other device are powered up or down at slightly different times (not powered by the same power rail) or if the CANBUS is not properly terminated.

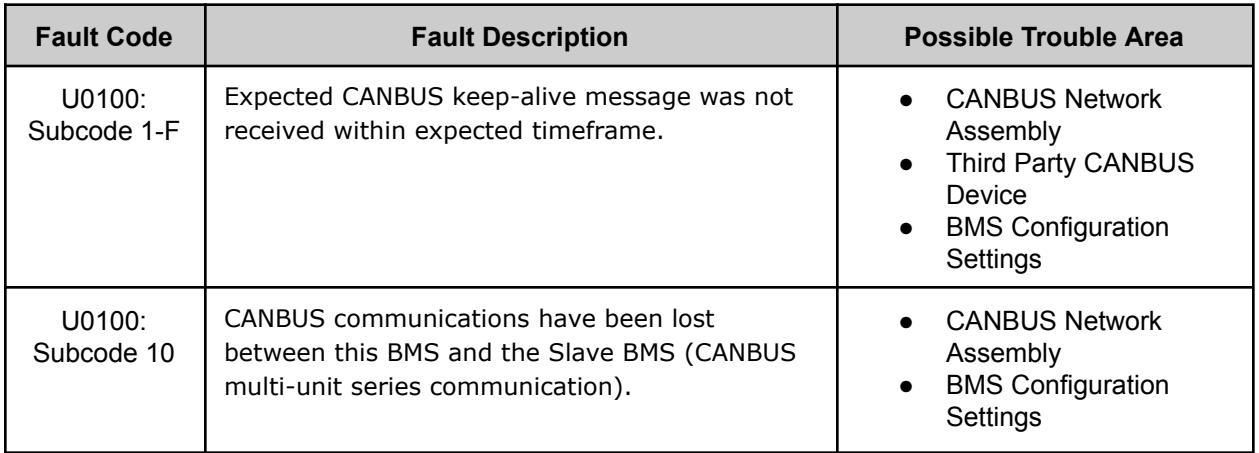

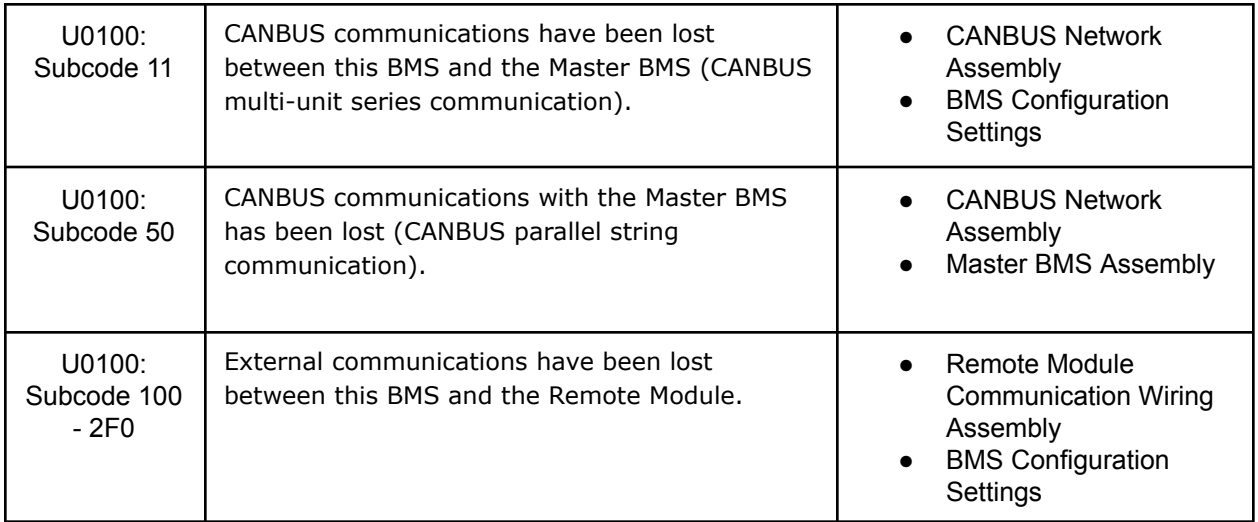

#### **FAULT BEHAVIOR**

This fault will trigger **Voltage Failsafe Mode** which will inhibit the BMS from allowing charging or discharging of the battery pack.

NOTE: This will only occur if the BMS is being used in a multi-unit series configuration.

## **FAULT THRESHOLDS**

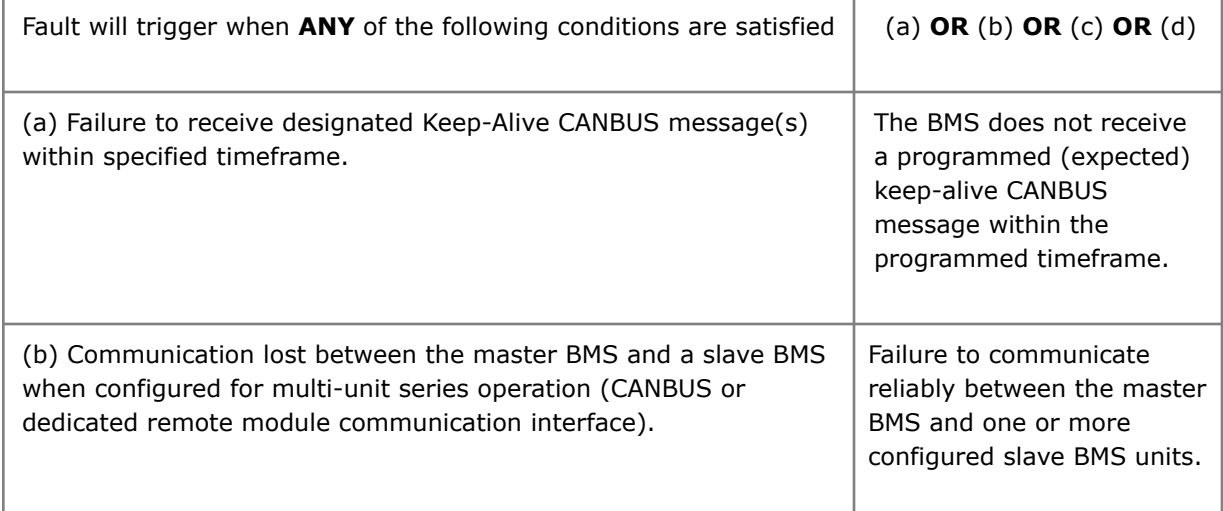

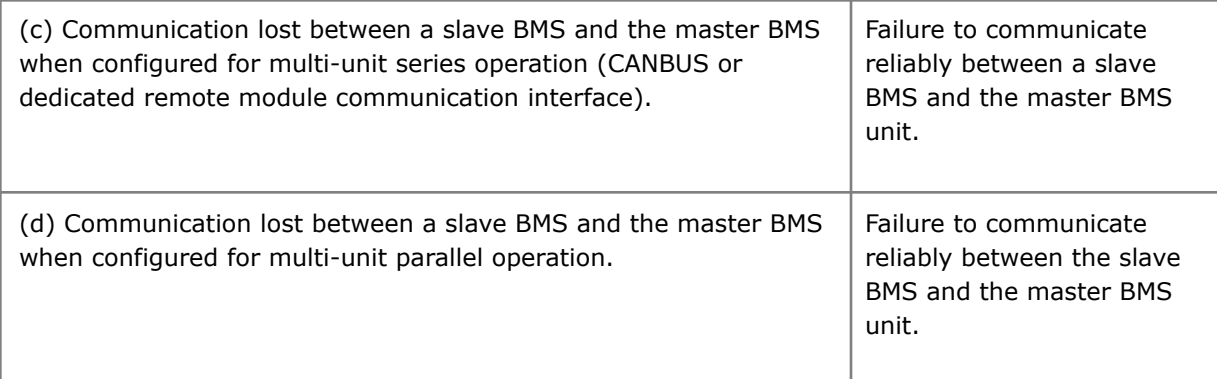

#### **WIRING DIAGRAM**

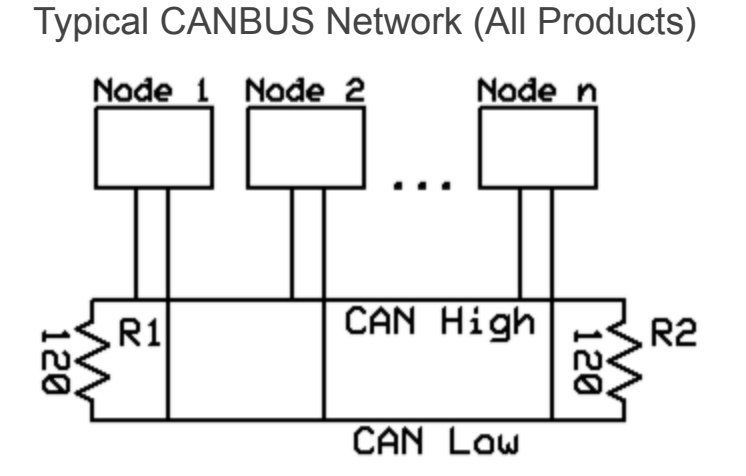

*Diagram of a multi-node CANBUS with 120 ohm termination resistors at the ends*

Remote Module Network Layout (Orion 2)

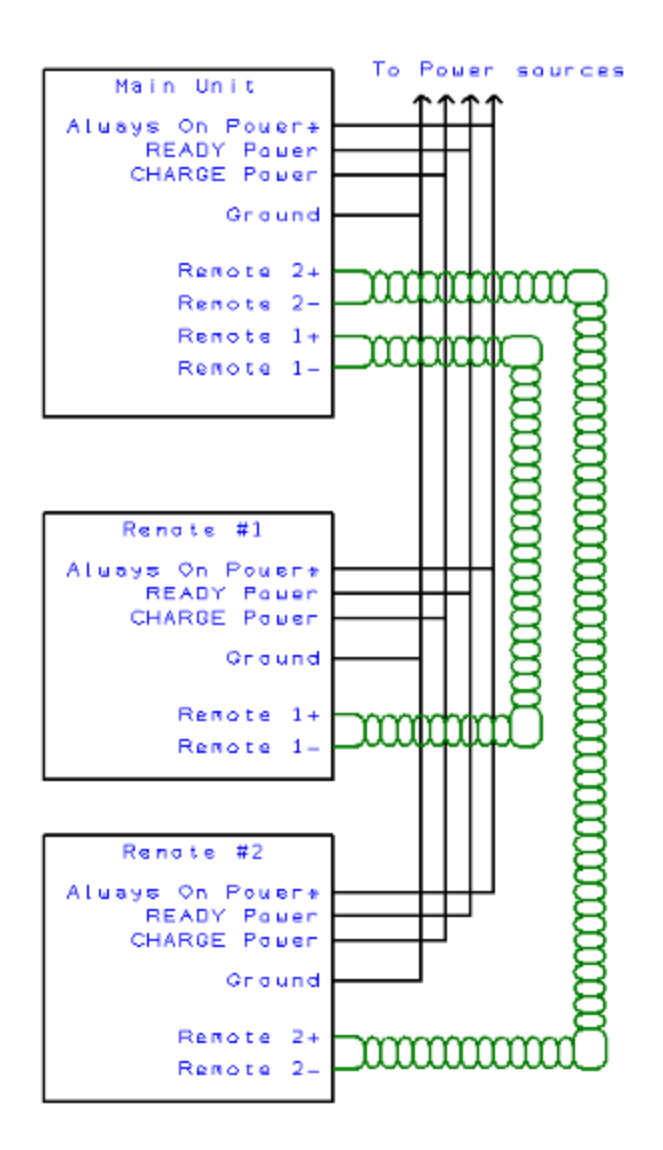

*Diagram showing the wiring connections between the main unit and remote modules for Orion 2 BMS*

## **DIAGNOSTIC STEPS**

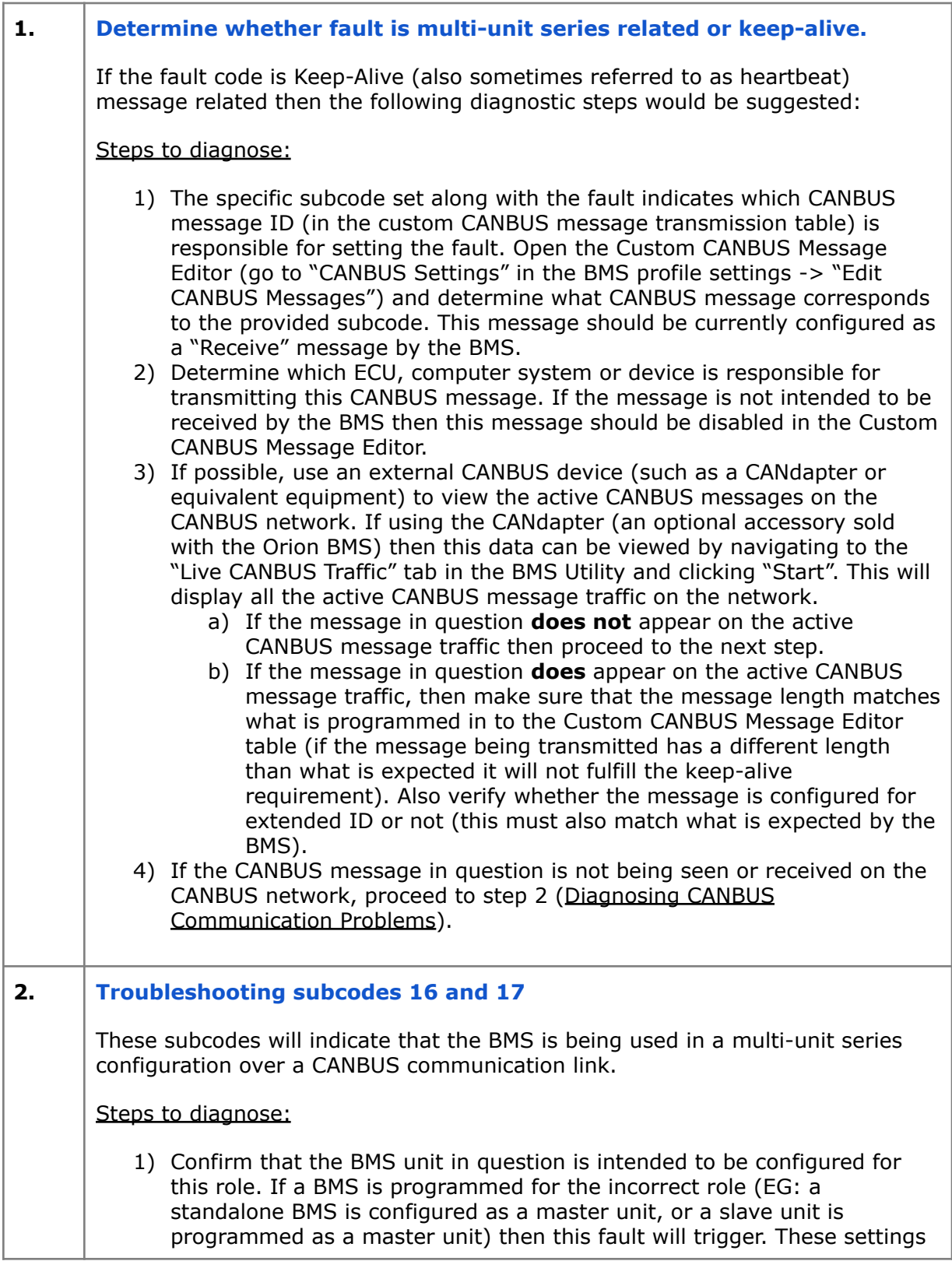

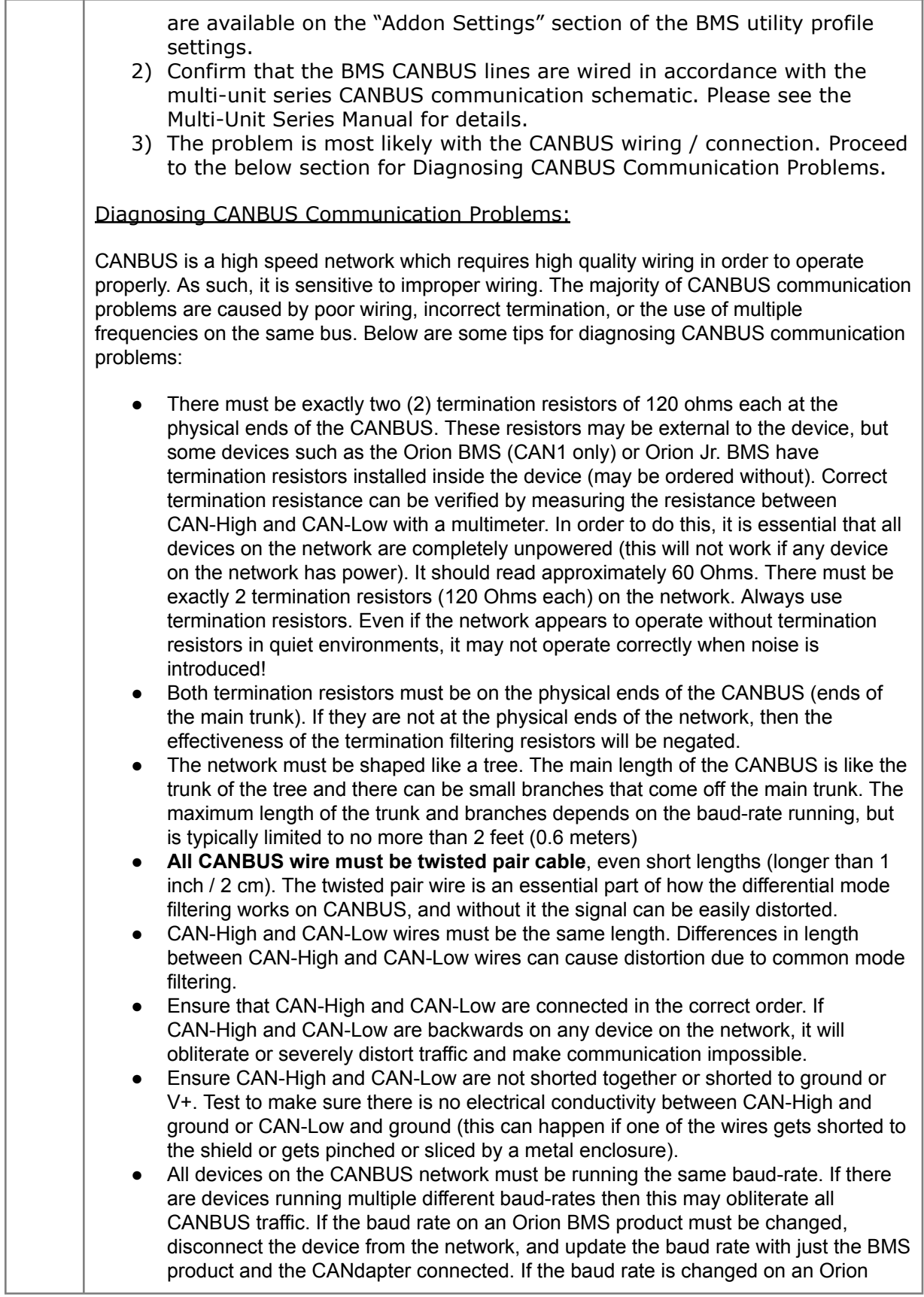

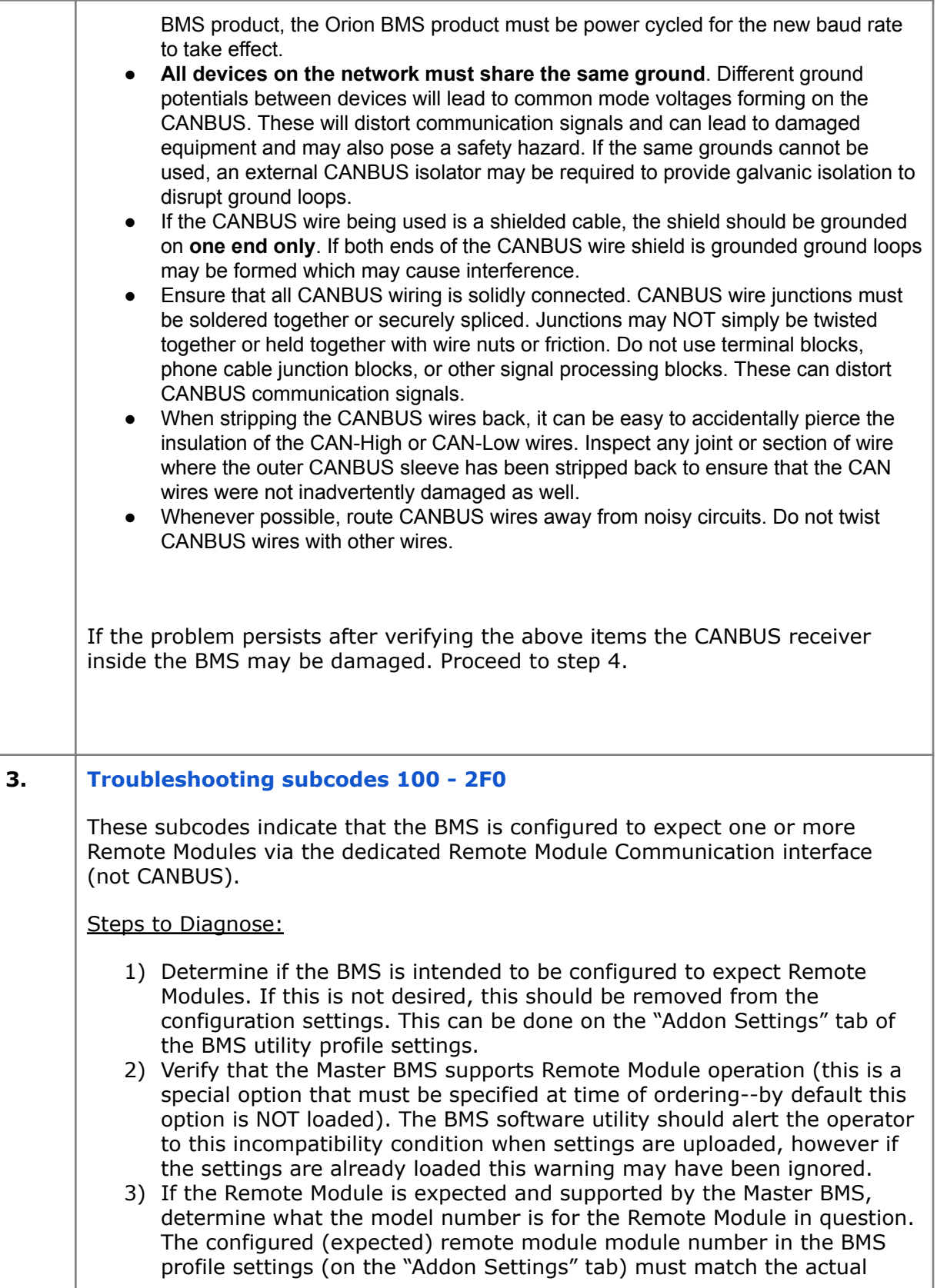

![](_page_7_Picture_1088.jpeg)

![](_page_8_Picture_304.jpeg)